*Λ. Ζαχείλας Επίκουρος Καθηγητής Εφαρμοσμένων Μαθηματικών Τμήμα Οικονομικών Επιστημών Πανεπιστήμιο Θεσσαλίας* 

# **Οικονομική Δυναμική**

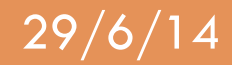

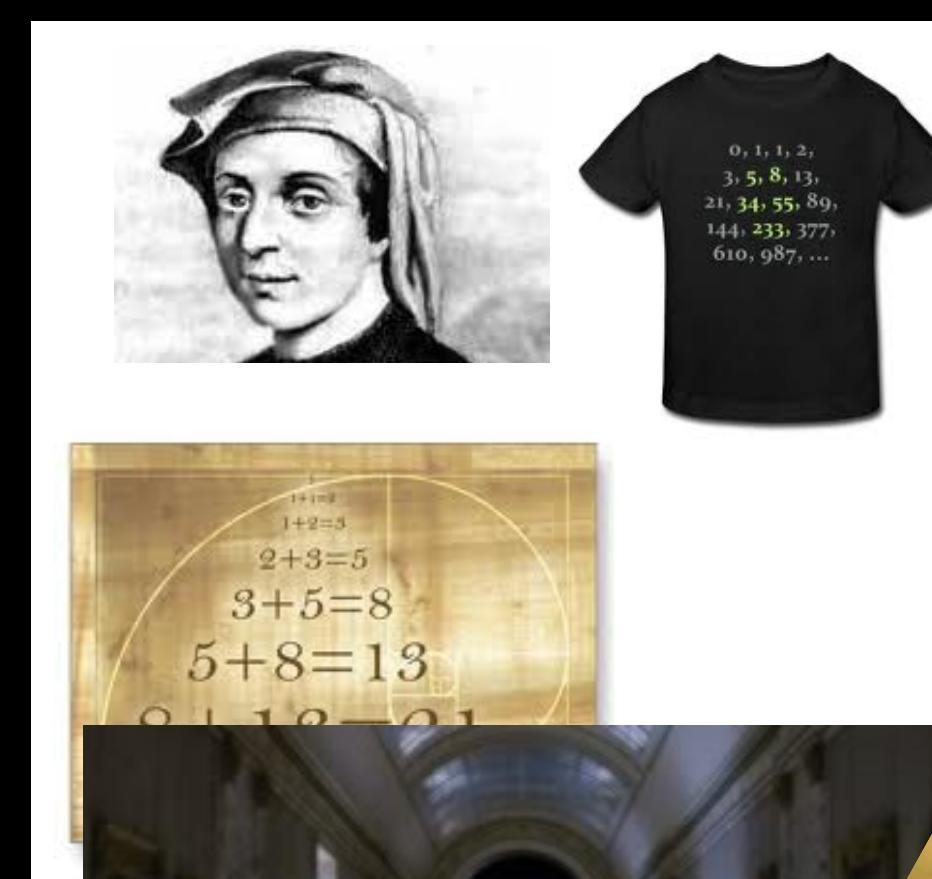

 $5+13=2$ 

#### Fringe: Season 1 – Episode 10

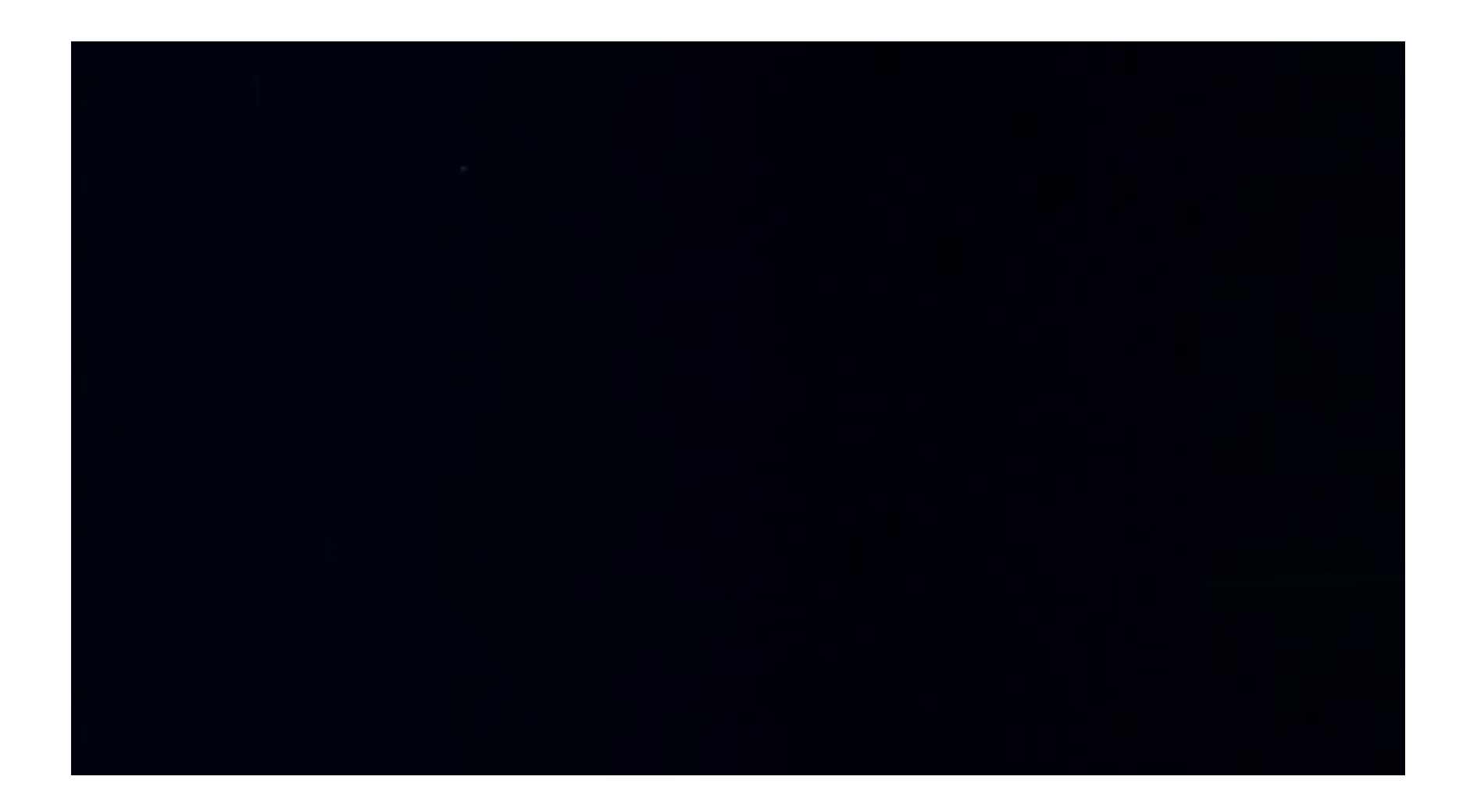

## **Επίλυση Δ.Δ.Σ. 2ης τάξης**

Έστω το γενικό Δ.Δ.Σ. 2<sup>ης</sup> τάξης:  $\qquad y_{n+2} = a \cdot y_{n+1} + b \cdot y_n \quad (1)$ (*Όπως στα Δ.Δ.Σ. 1ης τάξης*) ας υποθέσουμε ότι η λύση είναι της μορφής:

$$
y_n = c_1 r^n + c_2 s^n
$$

**όπου** r, s : σταθερές και  $c_1$ ,  $c_2$  σταθερές που εξαρτώνται από τις αρχικές τιμές  $y_0$ ,  $y_1$ 

H (1), 
$$
\tau
$$
óte,  $\gamma \rho \acute{a} \phi$ etau:  $c_1 r^{n+2} + c_2 s^{n+2} = a \cdot (c_1 r^{n+1} + c_2 s^{n+1}) + b \cdot (c_1 r^n + c_2 s^n) \Rightarrow$   
 $c_1 r^n \cdot (r^2 - ar - b) + c_2 s^n \cdot (s^2 - as - b) = 0$  (2)

Η εξίσωση: *x<sup>2</sup> − ax* − *b* = 0 **: <u>χαρακτηριστική εξίσωση</u>**  $x_1 = r ≠ s = x_2 \Rightarrow y_n = c_1 r^n + c_2 s^n$  : γενική λύση

Αν:  $\ r > s \Longrightarrow y^{}_1 = c^{}_1 r^{}^n \; :$ η <u>κύρια λύση</u> και  $r$  : η <u>κύρια χαρακτηριστική ρίζα</u>

Aν είναι γνωστές οι αρχικές τιμές  $y_0$ ,  $y_1$  ⇒

$$
c_1 = \frac{y_1 - sy_0}{r - s}
$$

$$
c_2 = \frac{y_1 - ry_0}{s - r}
$$

**74**  29/6/14 Λουκάς Ζαχείλας ©

Οι χαρακτηριστικές ρίζες :

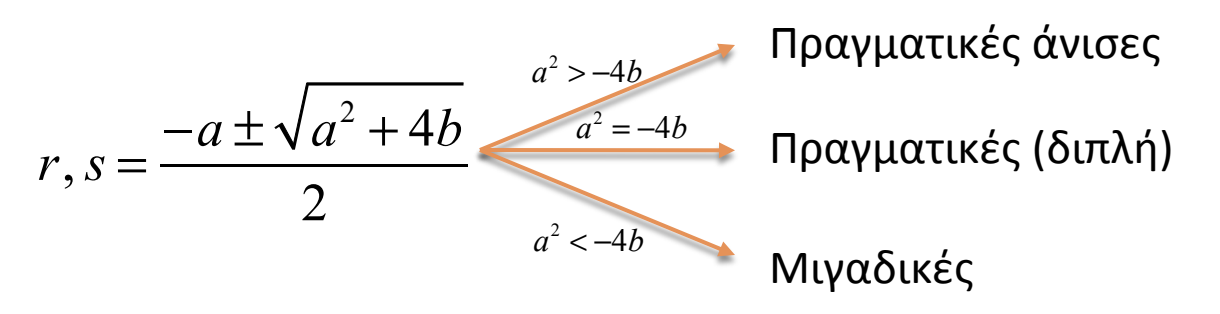

### Παράδειγμα 1<sup>ο</sup>:

Να μελετηθεί το Δ.Δ.Σ.:  $y_{n+2} = y_{n+1} + 2y_n$ Λύση: 

Tο Δ.Δ.Σ. γράφεται:  $y_{n+2} - y_{n+1} - 2y_n = 0$ 

Άρα η χαρακτηριστική εξίσωση:  $x^2 - x - 2 = 0$  έχει ρίζες:  $x_1 = 2$  ,  $x_2 = -1$ 

 $\Sigma$ ύμφωνα με όσα είπαμε, η γενική λύση είναι:  $y^{\phantom{\dagger}}_n = c^{\phantom{\dagger}}_1 \cdot 2^n + c^{\phantom{\dagger}}_2 \cdot (-1)^n$ 

Αν είχαμε το πρόβλημα των αρχικών τιμών:  $y_0 = 5$ ,  $y_1 = 4$ Οι σταθερές υπολογίζονται ως:  $c_1 = 3$ ,  $c_2 = 2$ 

**75** Σεπτερικός *Λα*κάς Ζαχείλας © 29/6/14 Άρα η ειδική λύση είναι:  $\quad y_n = 3 \cdot 2^n + 2 \cdot (-1)^n$ 

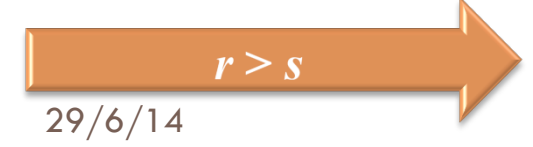

Άρα η κύρια χαρακτηριστική ρίζα είναι το  $r = 2$ 

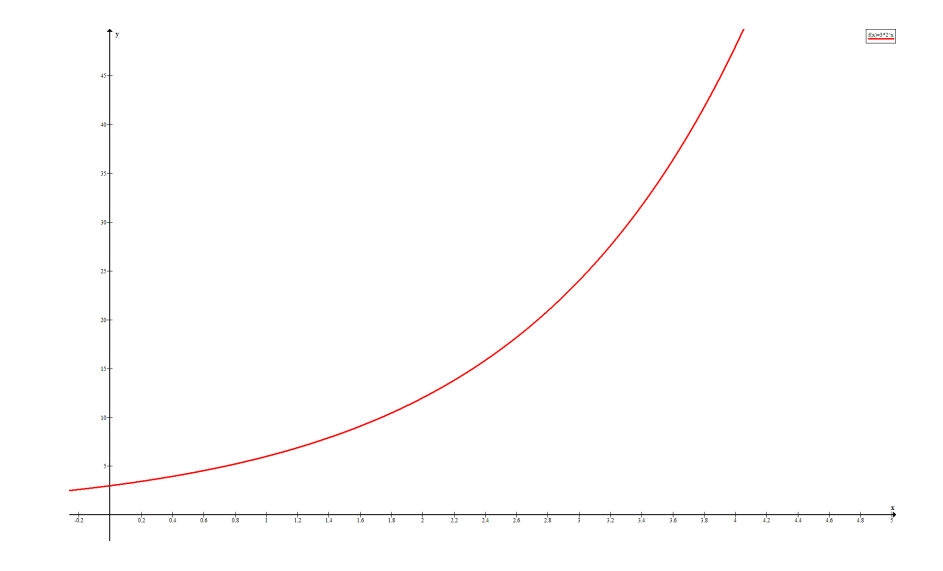

Οπότε διακρίνουμε τις εξής περιπτώσεις σχετικά με την ευστάθεια:

 $(i) r > 1 \Rightarrow c_1 r^n \to \infty \Rightarrow$  $(iii)$   $r = 1 \Rightarrow c_1 r^n \rightarrow c_1$  $(iii)$   $0 \le r < 1 \Rightarrow c_1 r^n \to 0$  $(iv) -1 < r < 0 \Rightarrow c_1 r^n \to 0$  $(v) r = -1 \Rightarrow c_1 r^n \rightarrow$  $(vi)$   $r < -1 \Rightarrow c_1 r^n \rightarrow$ Δ.Δ.Σ. : ασταθές Σταθερή ακολουθία Δ.Δ.Σ. : ευσταθές *(με μορφή σκάλας)* Δ.Δ.Σ. : ευσταθές (με μορφή ιστού αράχνης) Ταλαντώνεται μεταξύ δύο τιμών Ταλαντώνεται αλλά με αυξανόμενο μέγεθος

#### Παράδειγμα 2<sup>ο</sup>:

Nα μελετηθεί το Δ.Δ.Σ.:  *у*<sub>n+2</sub> = 4  $y_{n+1}$  − 4  $y_n$ Λύση: 

Tο Δ.Δ.Σ. γράφεται:  $\quad$  *y*<sub>n+2</sub> − 4  $y_{_{n+1}}$  + 4  $y_{_n}$  = 0

Άρα η χαρακτηριστική εξίσωση:  $\quad x^2 - 4x + 4 = 0 \,$  έχει ρίζες:  $x^1 = 2 = x^2$ 

Σύμφωνα με όσα είπαμε, η γενική λύση είναι:  $y_n = c_1 \cdot 2^n + c_2 \cdot n \cdot 2^n$ **ΠΡΟΣΟΧΗ** 

Αν είχαμε το πρόβλημα των αρχικών τιμών:  $y_0 = 6$ ,  $y_1 = 4$ 

Οι σταθερές υπολογίζονται ως:  $c_1 = 6$ ,  $c_2 = -4$ Άρα η ειδική λύση είναι:  $\quad y_{_n} \,{=}\, 6\cdot 2^n \,{-}\, 4\cdot n \cdot 2^n$ 

Οπότε διακρίνουμε τις εξής περιπτώσεις σχετικά με την ευστάθεια: 

**77**  29/6/14 Λουκάς Ζαχείλας ©(*i*) *r* ≥1⇒ *yn* : (*ii*) *r* ≤ −1⇒ *yn* : (*iii*) *r* <1⇒ *yn* → 0 δεν συγκλίνει 

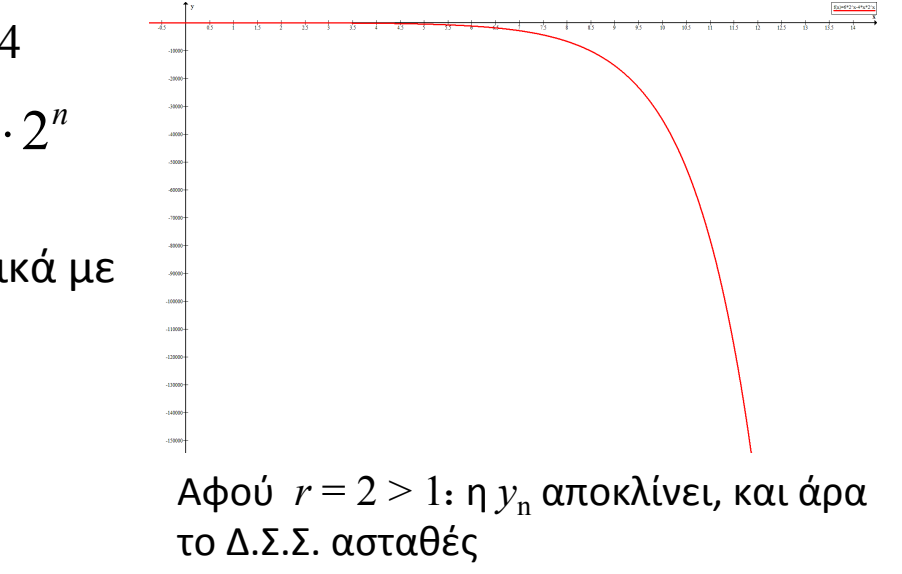

#### **Παράδειγμα 3ο:**

Nα μελετηθεί το Δ.Δ.Σ.:  $y_{n+2} - 4y_{n+1} + 16y_n = 0$ 

#### Λύση:

Η χαρακτηριστική εξίσωση είναι:  $x^2 - 4x + 16 = 0$  , με ρίζες:  $r, s = \frac{4 \pm \sqrt{16 - 64}}{2}$  $\frac{18}{2}$  = 2 ± 2 $\sqrt{3}i$ 

Άρα σε τριγωνομετρική μορφή:  $y_n = c_1 \cdot 4^n \cos n$ *n*<sup>π</sup> 3  $\sqrt{}$ ⎝  $\overline{\phantom{a}}$  $\overline{a}$ ⎠  $\left| + c_2 \cdot 4^n \sin \theta \right|$ 

$$
\text{6}\pi\text{0U:} \quad R = \sqrt{a^2 + b^2} = \sqrt{2^2 + (2\sqrt{3})^2} = 4
$$
\n
$$
\cos\vartheta = \frac{a}{R} = \frac{2}{4} = \frac{1}{2} \quad , \quad \sin\vartheta = \frac{b}{R} = \frac{2\sqrt{3}}{4} = \frac{\sqrt{3}}{2} \quad \Rightarrow \vartheta = \frac{\pi}{3}
$$

Αν είχαμε το πρόβλημα των αρχικών τιμών:  $y_0 = 2$ ,  $y_1 = 3$ 

Οι σταθερές υπολογίζονται ως:  $c_1 = 2$  ,  $c_2 = -\frac{\sqrt{3}}{6}$ 6 Οπότε διακρίνουμε τις εξής περιπτώσεις σχετικά με την ευστάθεια:

\n- (*i*) 
$$
R > 1 \Rightarrow r, s
$$
:\n έξω απ' το μοναδιαίο κύκλο\n
	\n- $y_n$ :\n αποκλίνει, άρα το Δ.Δ.Σ. ασταθές
	\n\n
\n- (*ii*)  $R = 1 \Rightarrow r, s$ :\n πάνω στο μοναδιαίο κύκλο\n
	\n- $y_n$ :\n ταλαντώνεται με σταθ. πλάτος
	\n\n
\n- (*iii*)  $R < 1 \Rightarrow r, s$ :\n μέσα στο μοναδιαίο κύκλο\n
	\n- $y_n$ :\n συγκλίνει, άρα το Δ.Δ.Σ. ευσταθές
	\n\n
\n

**78**  29/6/14 Λουκάς Ζαχείλας ©

*n*<sup>π</sup>

 $\overline{a}$ 

 $\overline{y}$  $\mathbf{a}$ 

 $\sqrt{}$ 

⎝  $\overline{\phantom{a}}$ 

3

Πληκτρολογήστε στο *Maxima* τις παρακάτω εντολές, για να μελετήσετε και να συγκρίνετε τη λύση στο **Παράδειγμα 1** *(που δόθηκε πιο πριν στα Δ.Δ.Σ. 2ης τάξης)*

 $($ %i1) load("solve rec")\$  $($ %i2) solve\_rec(y[n+2]=y[n+1]+2\*y[n], y[n]); (%o2) *yn = %k1 2n + %k2 (-1)n*   $($ %i3) solve rec(y[n+2]=y[n+1]+2\*y[n], y[n], y[0]=5, y[1]=4);  $(^{0}/_{0} 0 3)$   $y_{n} = 3 2^{n} + 2 (-1)^{n}$ Φορτώνει το πακέτο «solve\_rec» στο *Maxima* Λύνουμε την Δ.Δ.Σ. και υπολογίζουμε τη Γενική Λύση. Λύνουμε την Δ.Δ.Σ. με αρχικές συνθήκες και υπολογίζουμε τη Ειδική Λύση.

Φυσικά η εντολή solve\_rec μπορεί να σας βοηθήσει και να λύσει Δ.Δ.Σ. 1ης τάξης (όπως π.χ. το Παράδειγμα 3):

 $(\%i4)$  solve\_rec(y[n+1]=a\*y[n]+c, y[n], y[0]=y0);  $(%o4)$   $y_n = a^n y_0 +$  $a^n c$ *a* −1 <sup>−</sup> *<sup>c</sup> a* −1

## **Ασκήσεις:**

**1.** Το μοντέλο του Samuelson (1939) σε διακριτό χρόνο, καταλήγει σε ένα Δ.Δ.Σ.

$$
2^{nS} \tau \hat{\alpha} \xi \eta \varsigma: \begin{cases} C_{t} = a + b Y_{t-1} \\ I_{t} = v(Y_{t-1} - Y_{t-2}) \\ G_{t} = G(\forall t) \\ E_{t} = C_{t} + I_{t} + G_{t} \\ Y_{t} = E_{t} \end{cases} \Rightarrow Y_{t} - (b + v)Y_{t-1} + vY_{t-2} = a + G
$$

Να μελετηθεί το μοντέλο για τις εξής τιμές των παραμέτρων:  $a = 50$ ,  $b = 0.75$ ,  $v = 4$ ,  $G = 100$ 

**2.** Χρησιμοποιώντας το Excel, συγκρίνατε τα δύο Δ.Δ.Σ., και για τις τιμές των παραμέτρων – αρχικών τιμών που δίνονται: 

$$
y_{t+1} = (1+a)y_t - by_t^2
$$
  
\n
$$
x_{t+1} = \frac{(1+a)x_t}{1+bx_t}
$$
  
\n
$$
(i) \ a = 1,5 \ b = 0,1 \ y_0 = x_0 = 1
$$
  
\n
$$
(ii) \ a = 1,5 \ b = 0,1 \ y_0 = x_0 = 22
$$
  
\n
$$
(iii) \ a = 2,2 \ b = 0,1 \ y_0 = x_0 = 1
$$
  
\n
$$
(iv) \ a = 2,2 \ b = 0,1 \ y_0 = x_0 = 22
$$

**3.** Να μελετηθούν ως προς την ευστάθεια, τα παρακάτω μοντέλα προσφοράς – ζήτησης:

$$
(i) \, q_t^d = 10 - 3p_t \qquad (ii) \, q_t^d = 25 - 4p_t \qquad (iii) \, q_t^d = 45 - 2,5p_t
$$
\n
$$
q_t^s = 2 + p_{t-1} \qquad q_t^s = 3 + 4p_{t-1} \qquad q_t^s = 5 + 7,5p_{t-1}
$$
\n
$$
q_t^d = q_t^s \qquad q_t^d = q_t^s \qquad q_t^d = q_t^s
$$

**80** Δουκάς Ζαχείλας © 29/6/14

**4.** Δίνεται το ακόλουθο λογιστικό μοντέλο:  $y_{t+1} = 3,84y_{t}(1 - y_{t})$ 

Να γίνει η μελέτη του σε ένα φύλλο εργασίας του Excel. Ξεκινήστε με αρχική τιμή  $y_0 = 0,1$  και υπολογίστε τους πρώτους 100 όρους της ακολουθίας. Χρησιμοποιώντας τον 100° όρο ως αρχική τιμή, υπολογίστε τους επόμενους 100 όρους της ακολουθίας. Επαναλάβετε άλλη μία φορά τη διαδικασία και επιβεβαιώστε ότι το σύστημα τείνει σε μια περιοδική τροχιά 3 κύκλων: Προσπαθήστε να το μελετήσετε και με το Maxima.  $\{y_1, y_2, y_3\} = \{0, 149407, 0, 488044, 0, 959447\}$ 

**5.** Το μοντέλο του Solow σε διακριτό χρόνο δίνεται από το ακόλουθο σύστημα εξ.:

$$
\begin{cases}\nY_t = F(K_t, A_t L_t) \\
K_{t+1} = K_t + \delta K_t \\
S_t = sY_t \\
I_t = S_t \\
L_{t+1} - L_t \\
L_t = n\n\end{cases}
$$
\n
$$
\Delta \varepsilon \text{ if } \varepsilon \text{ or } t: \quad \hat{k}_{t+1} = \frac{(1 - \delta)\hat{k}_t + s f(\hat{k}_t)}{\gamma(1 + n)}
$$
\n
$$
\Delta \varepsilon \text{ if } \varepsilon \text{ or } t: \quad \hat{k}_{t+1} = \frac{(1 - \delta)\hat{k}_t + s f(\hat{k}_t)}{\gamma(1 + n)}
$$
\n
$$
\Delta \varepsilon \text{ if } \varepsilon \text{ or } t: \quad \hat{k}_{t+1} = \frac{(1 - \delta)\hat{k}_t + s f(\hat{k}_t)}{\gamma(1 + n)}
$$
\n
$$
\Delta \varepsilon \text{ if } \varepsilon \text{ or } t: \quad \hat{k}_{t+1} = \frac{(1 - \delta)\hat{k}_t + s f(\hat{k}_t)}{\gamma(1 + n)}
$$
\n
$$
\Delta \varepsilon \text{ if } \varepsilon \text{ or } t: \quad \hat{k}_{t+1} = \frac{(1 - \delta)\hat{k}_t + s f(\hat{k}_t)}{\gamma(1 + n)}
$$

- **6.** Η ακολουθία Fibonacci είναι η:  $x_n = x_{n-1} + x_{n-2}$ ,  $x_0 = 1, x_1 = 1$
- (i) Χρησιμοποιώντας το Excel, δημιουργήστε αυτή την ακολουθία και βρείτε τους 100 πρώτους όρους (επαληθεύστε ότι όλοι είναι ακέραιοι)
- (ii) Λύστε το Δ.Δ.Σ. 2ης τάξης με τη χρήση του Maxima, και δείξτε ότι όλοι οι όροι της ακολουθίας συμπίπτουν με αυτούς που βρήκατε με το Excel.